Introducción a Word: Entorno de trabajo. Desplazamiento por el documento. Acceso e identificación de la cinta de opciones. Accesos rápidos. Barra de estado.

Edición de Documentos: Insertar texto – Tips de teclado. Selección de texto. Deshacer y rehacer. Formato de fuente y párrafo. Corrección ortográfica y gramatical. Autocorrección.

Impresión de Documentos: Opciones de impresión. Ajustes de impresión: Cuadro de diálogo imprimir. Vista preliminar. Configurar impresión.

Insertar Objetos en un documento de texto: Banda de opciones insertar.

Imágenes. Gráficos. Vínculos. Encabezado y pie de página. Símbolos y páginas. Inserción de tablas. Edición de objetos en el documento.

## **OBJETIVO**

## **DESTINADO A**

## **TEMARIO**

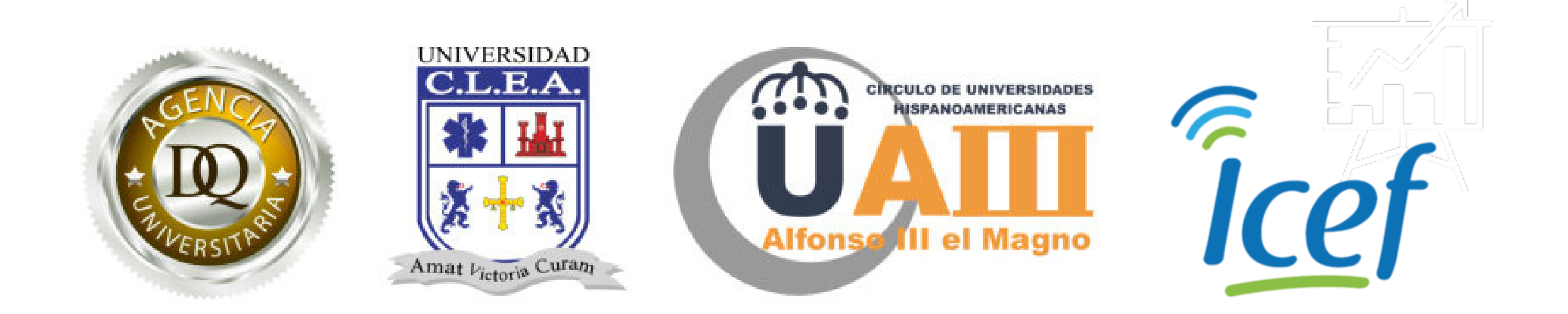

## **WORD**

Esta especialización está orientada hacia toda la comunidad con gran interés de formarse en esta herramienta informática tanto sea para ampliar una aptitud profesional como una búsqueda desarrollo personal. Por tanto, está dirigido a estudiantes, profesionales y a todas aquellas personas interesadas en la temática.

Este curso te enseñará los conceptos básicos de Microsoft Word para realizar un comunicado, darle formato al texto, insertar imágenes, y a imprimir el documento, todo lo que necesitas para elaborar un proyecto.